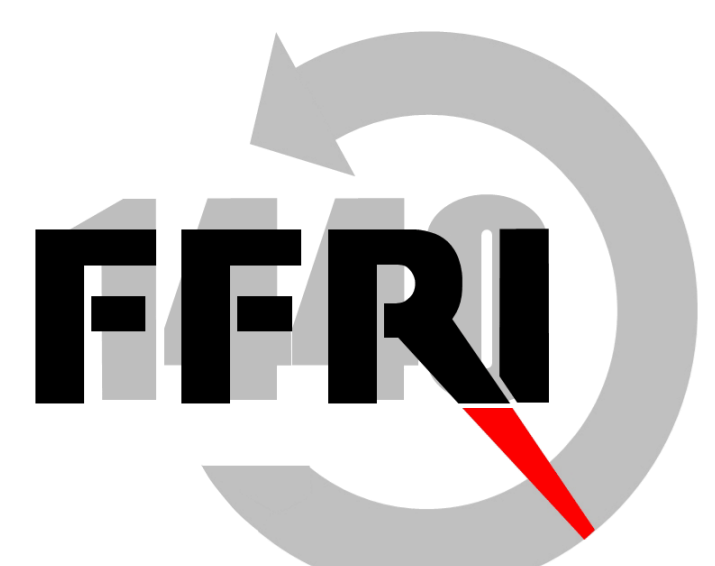

#### Monthly Research **Effectiveness of unknown malwaere classification by logistic regression analysis**

FFRI, Inc **http://www.ffri.jp**

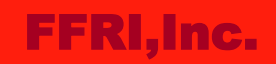

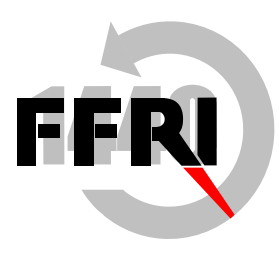

#### **Malware Classification by Static Information**

- Classifies malware from static information of executables
- As examples of information it uses
	- Name of sections
	- Dlls or APIs imported
	- File size
- Since malware often has structures or APIs which are rarely used by usual executables, the combination of these information allow us to classify malware.

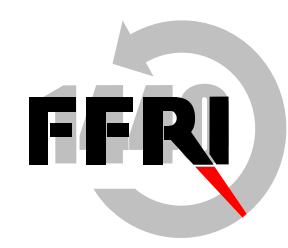

### **Problems**

- These features are used in various way including logistic regression analysis and used to classify malware we still do not know if features effective to a file set is still effective to unknown file set.
- Detection rate and false positive are also suspicious if they do not differ between learning file set and other files.

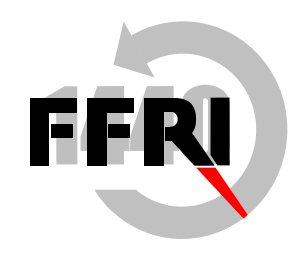

# **Investigation**

- Apply logistic regression analysis to static information of executables and find out how detection rate and false positive are.
- Investigate how the tendency of these rates differs to another file set.
- Especially for detection rate, it is important to see how the features collected from malware in a specific span and in a span after that are different.

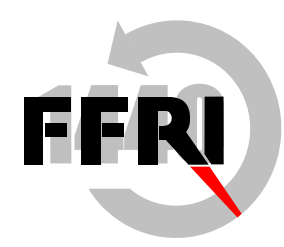

# **Evaluation method**

- Prepare 16000 malware
	- Randomly pick up 8000 from malware found from Jan to Jun in 2013
	- Randomly pick up 8000 from malware found from Jul to Dec in 2013
- Randomly pick up 16000 normal files
	- Divide it to two(8000 for each)
- Applying logistic regression analysis to one file set and obtain classification function. Then apply it to another file set.

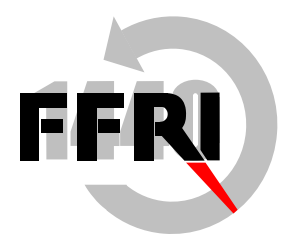

### **Evaluation methods**

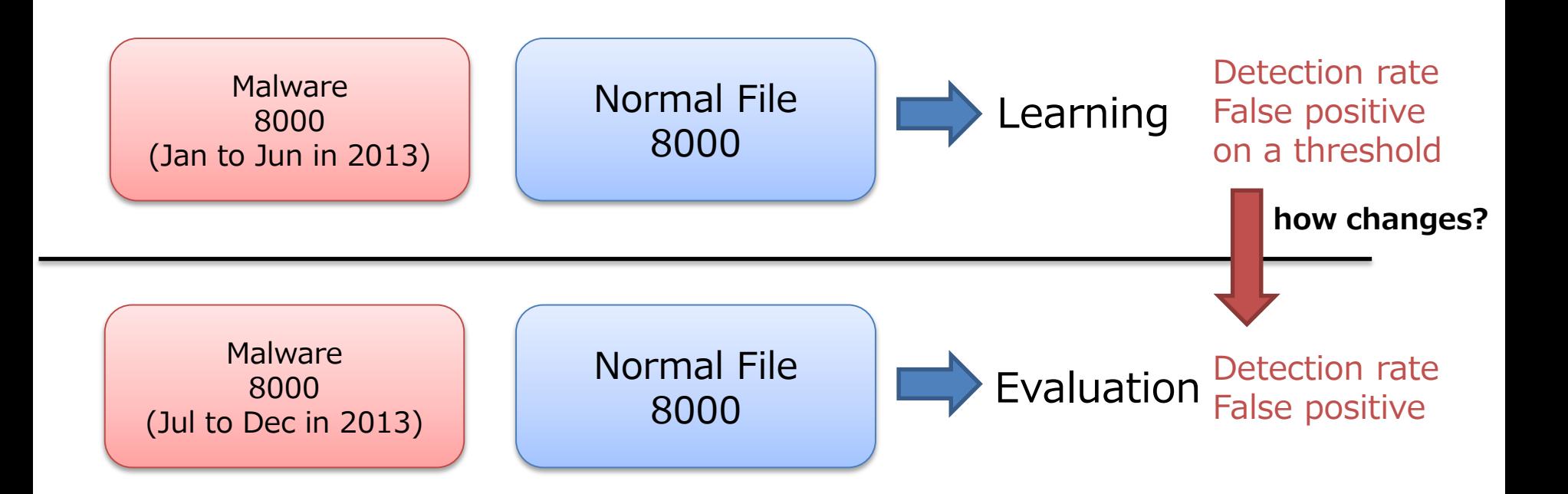

#### **Features**

- Extract features below
	- File size
	- Is packed? (0 or 1)
	- Is the packer UPX? (0 or 1)
	- $-$  Is a DLL? (0 or 1)
	- Is a driver? (0 or 1)
	- Is a VisualBasic application? (0 or 1)
	- Is a .Net application? (0 or 1)
	- Is a control panel application? (0 or 1)
	- Has GUI? (0 or 1)
	- Has invalid dos stub? (0 or 1)
	- Number of APIs often used by malware (8 at maximum)
	- Number of DLLs often used by malware (8 at maximum)

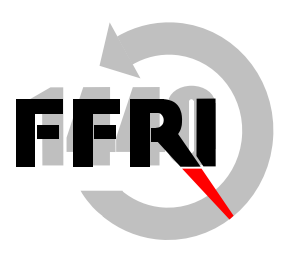

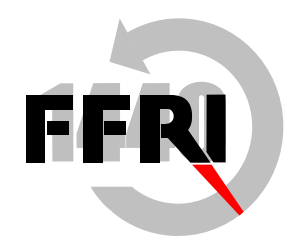

# **Result**

- First, classify learning file set by applying logistic regression analysis
- The more it is closer to 1 the more likely it is a malware.
- The features we picked up gave us distinguishable difference between normal files and malware.

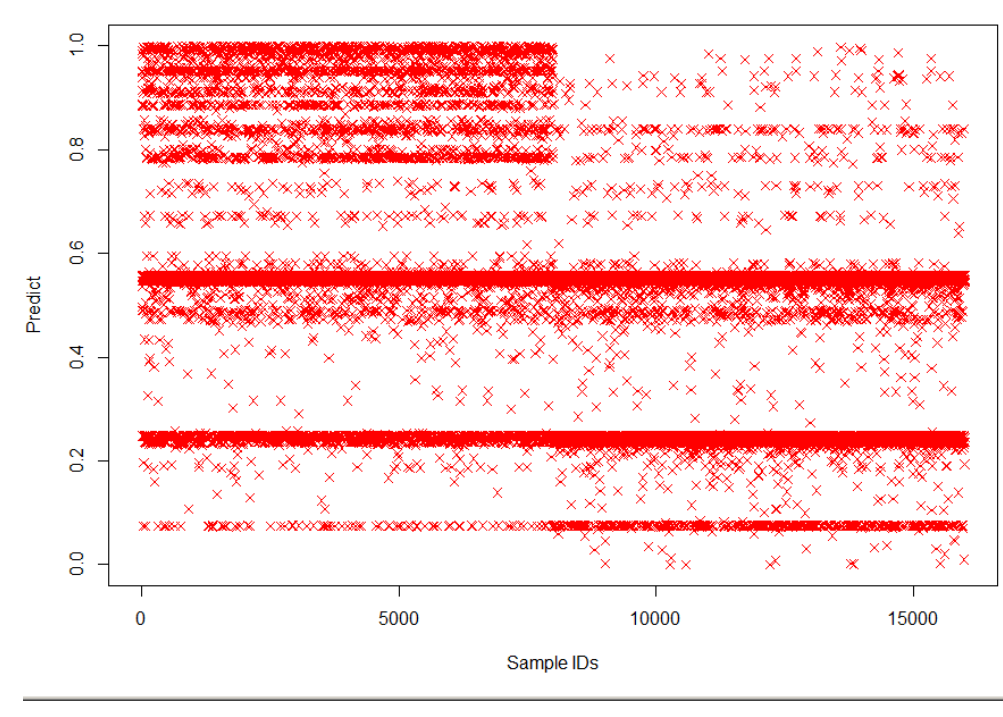

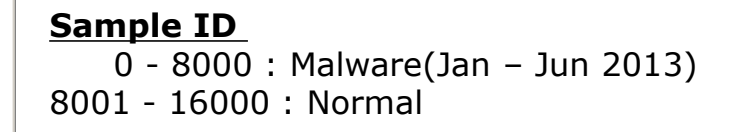

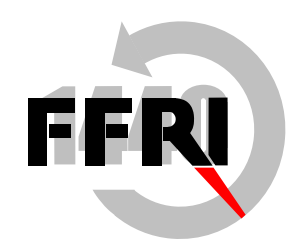

# **Result**

- Next, find out how the result for evaluation file set looks
- This also gave us the distinguishable difference between normal files and malware.
- It also has the similar result to the result of learning file set.

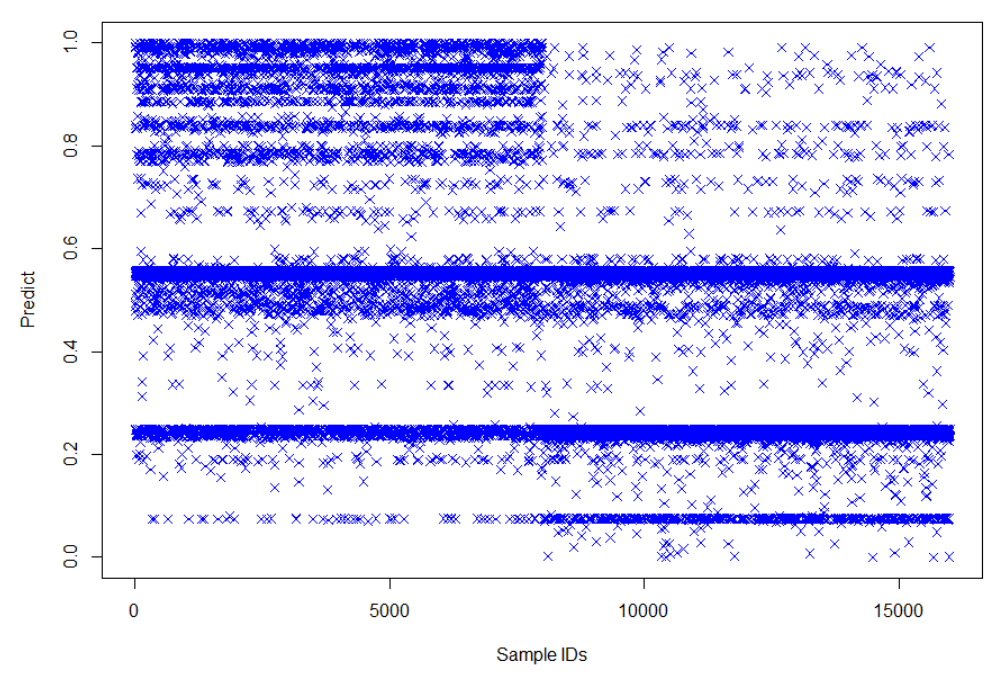

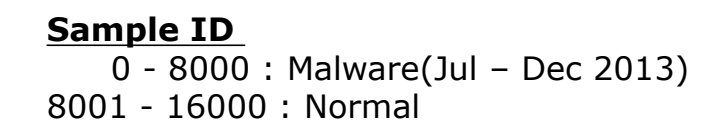

#### FFRI,Inc.

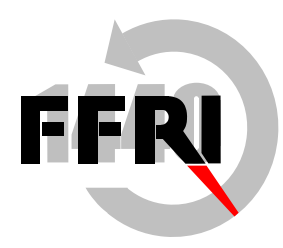

# **Result**

- From practical aspect we want to keep false positive rate less than 1.0%
- Put both results on top of each other and set the threshold to 0.9.

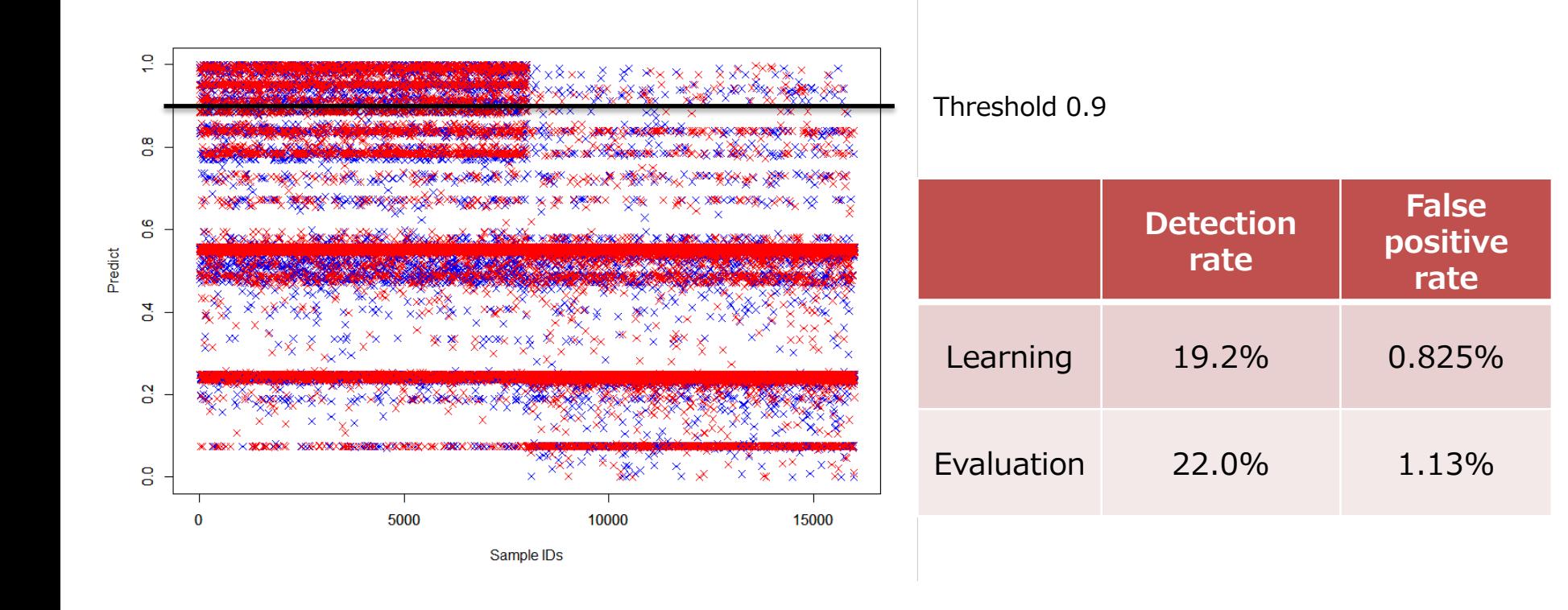

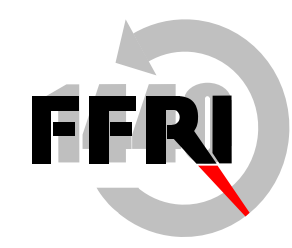

# **Consideration**

- We can see that both results from learning file set and evaluation file set do not have big difference.
- By reducing threshold we can improve detection rate if more false positives are acceptable
- On the other hand, there are groups of files that can not be distinguishable from features we selected.

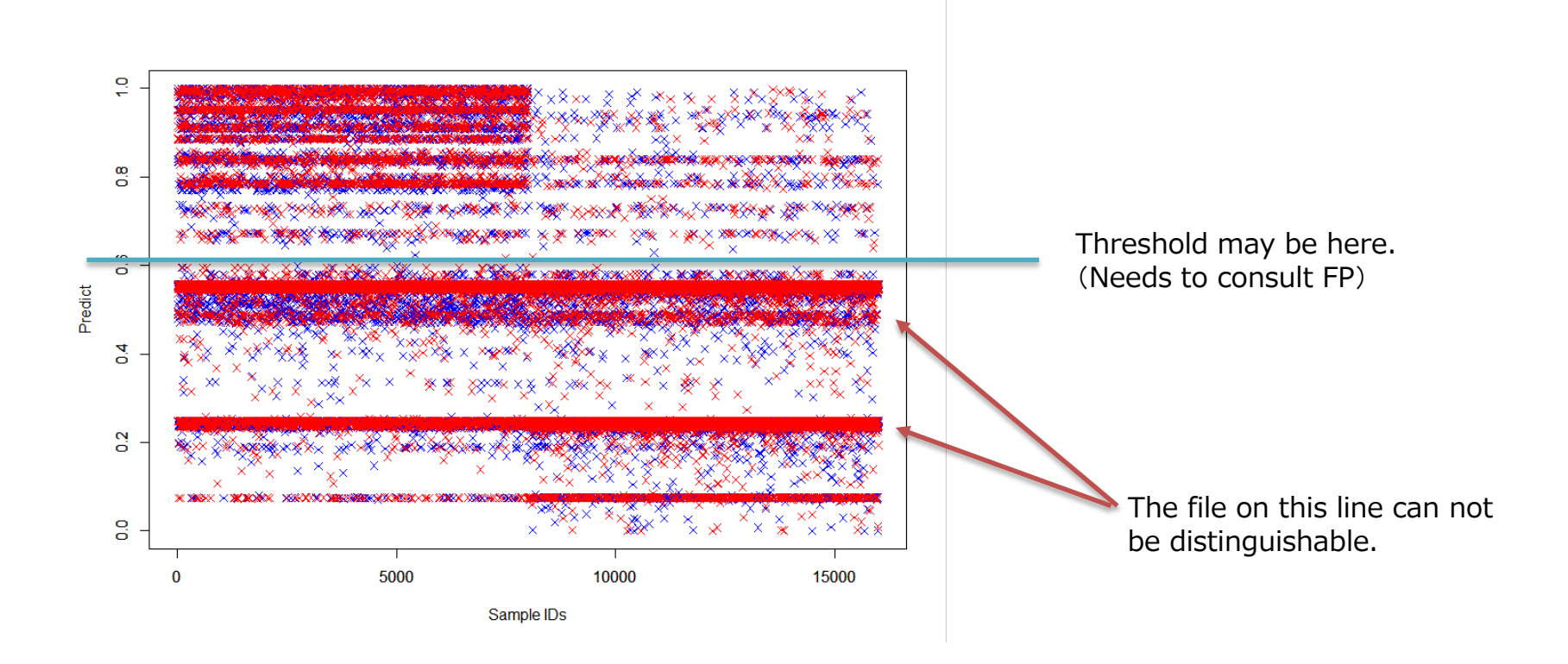

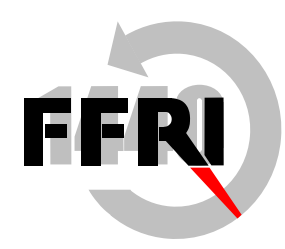

# **Summary**

- The methods and feature used this time gave us the same tendency from learning file set and evaluation file set
- Especially for malware, we found that the tendency are similar between malware from first half and latter half in 2013 (in terms of the features we selected)
- As future works, we should choose features, change the conversion of the values and find out the optimized method.
- Especially for the files than can not be classified from the features we need to investigate other features to classify them well.

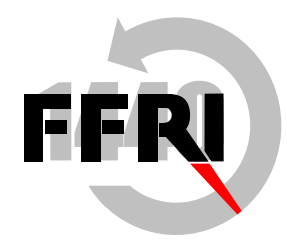

# **Contact Information**

E-Mail: research-[feedback@ffri.jp](mailto:research—feedback@ffri.jp) Twitter: [@FFRI\\_Research](https://twitter.com/FFRI_Research)